# **Archive Automation**

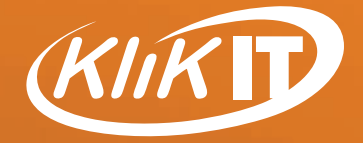

**Archiving & Data Management for JD Edwards**

RS:/0211 SENRCH DROV 0211 SEOKH

 $222$ 

R / ON D

# **[klik-it.com](https://klik-it.com//) #movethemountain**

**Archive Automation** is a new and innovative approach to managing your JD Edwards data. Automating the essential business activity of JDE archiving will drive measurable efficiencies in your organization. Crucially, with this method of archiving, data is removed from your system at a faster rate than it is added.

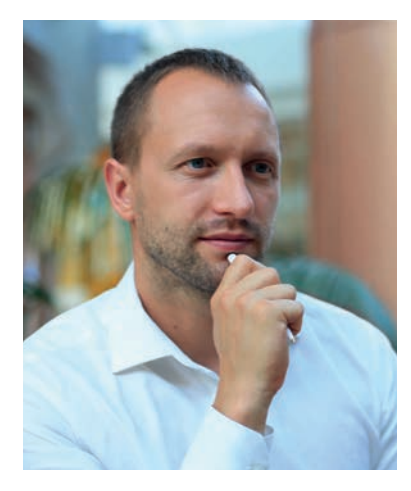

# **Q. How do you move a mountain of data? A.One stone at a time.**

Time is the key to success with Archive Automation. Fortunately, it is a commodity that is easy to acquire. Once the archive and purge software, **Purge-it!** is set up to automate your archiving then time will be your friend.

Automation requires a change of mindset. Archiving end of life data from your ERP system does not need to be a huge project that is tackled once every few years and then left dormant until the system starts to slow down and interactions with the help desk increase.

Instead, your organization can move its *'Mountain of Data'* gradually by breaking it down into small increments and archiving every single day.

#### **Example scenario:**

#### **The challenge:**

Our fictitious company Arc Hive LLC runs JD Edwards EnterpriseOne 9.2. The company has ten years of data in its system that has never been archived. It has taken 3650 days (10 years) to acquire this data. Arc Hive acknowledges it needs to tackle its mountain of data. The company needs a safe, fast and efficient solution.

### **The solution:**

Archive Automation is put in place to facilitate ongoing removal of data from the system at a faster rate than it is added and to remove the need for manual intervention by  $\Pi$ .

To achieve this, a daily scheduled job is set up in *Purge-it!* to remove *(only)* 10 days of data. This job is fast to complete – only minutes – non-invasive to the system users, and, it does not affect the system performance.

Over a 12 month period, a total of 3650 days of data is removed from the system (significantly more than the 365 days of data added during the year).

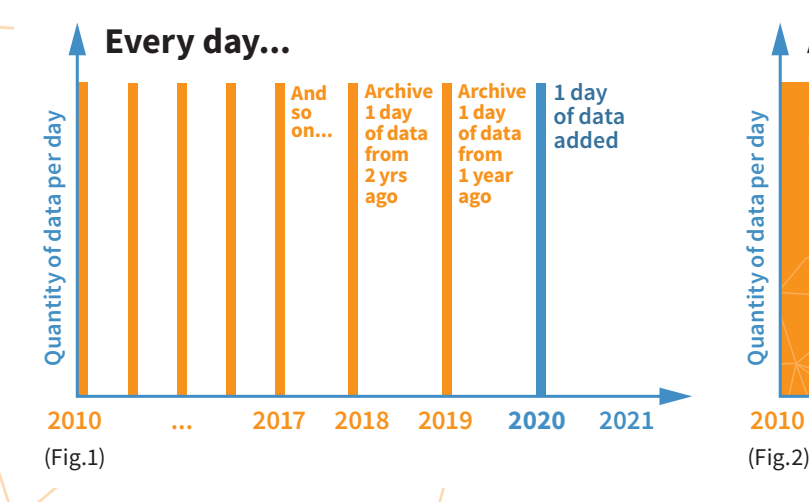

**After a year...** 

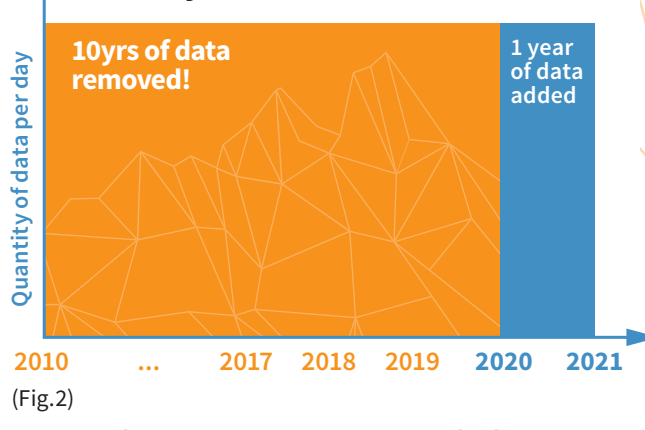

## **How does Archive Automation work?**

Every day, your organization adds one day of data to its ERP system. With Archive Automation, we work with you to set up multiple standalone archive jobs that each remove small amounts of data. These regular scheduled jobs remove the data that has been added to your system that day plus a little more data from previous years.

Using the **Purge-it!** software, archive jobs can be set up to remove one day of data from one year ago, one day of data from two years ago and so on. Essentially, ten jobs can be configured to remove one day of data from one year ago up to ten years.

The *Purge-it!* archive jobs are individual, standalone processes for each module that can be added to the JDE scheduler. The 'Date Offset' functionality within *Purge-it!* means the dates move with time. Once the parameters are set then no manual intervention is required.

'Date Offsets' are dynamic dates that automatically recalculate. The starting position of the dates can be altered according to your business requirements e.g. end of month, end of year, fiscal period, fiscal year etc. From your chosen point, you then offset for a specified number of days, months, years, fiscal periods etc.

## **How can you monitor progress?**

**Intuitive Dashboards** are a common feature across Klik IT solutions. The *Purge-it!* Dashboards enable fast and easy access to progress reports and charts.

*Purge-it!* is accessed from within your JD Edwards system so you can quickly see the status of your archiving and purging activity.

## **What are the benefits for your business?**

Archive Automation is well suited to JD Edwards systems that are loaded with data and under pressure. Moving your mountain of data *'one stone at a time'* is non-invasive.

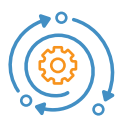

#### **Zero system downtime.**

Month, quarter and year end processes are unaffected. System maintenance is not impacted. The release schedule continues as planned. Data is removed from your JD Edwards system at a faster rate than it is added.

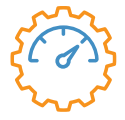

**Your JD Edwards system will speed up.**  Users will notice that reports are running faster. The user experience will be greatly enhanced.

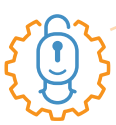

#### **Automation will free up resource and expertise.**

Not only will the task of archiving be in hand but also your JD Edwards system will be responding well to its users. Individuals will be able to focus on value-add tasks within your organization that benefit more from human judgement, thinking and intervention.

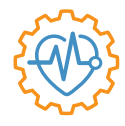

#### **Prolong the life of your system.**

The overall health and performance of your ERP system will improve noticeably with quantifiable benefits.

*"We use Purge-it! forJD Edwards archiving because it's...*

*• Completely automated • Self-maintaining • Has zero impact on system performance"*

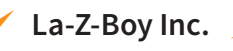

*"People minimize the value and the importance of purging and archiving, but the payback is seeing the performance improvements, and then having the ability to focus on other projects"* 

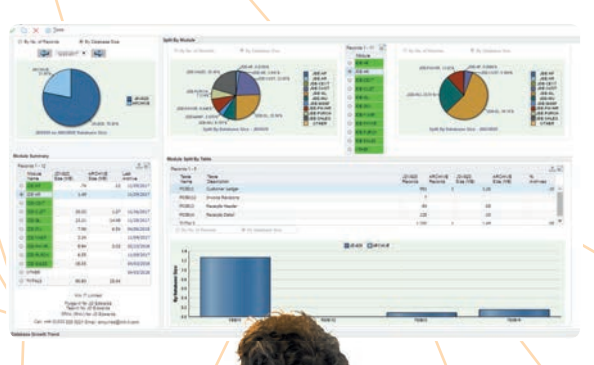

## **Next steps...**

**Archive Automation is suitable for existing Purge-it! customers and new customers alike. Each organization has a unique data set and a distinct set of requirements.** 

**Reach out to chat in more detail about how Archive Automation can benefit your business.**

**#movethemountain Call: (604) 609-6181** or email: **contact\_us@isp3.ca**

FRS:/0211 SEARCH PROV 0211 SEARCH 001

#### **Archiving & Data Management for JD Edwards** E E E I

# **Purge-it!**

Safe, secure, integrated<br>archiving for JD Edwards

#### **Archiving** as a Service

**Fully managed archiving** & data management

# **Manage-it!**

Lets you take control of your JD Edwards database

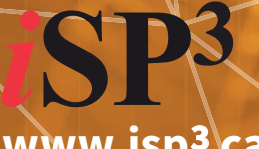

## **[www.isp3.ca](https://www.isp3.ca/features/products/purge-it/)**

**iSP3 Solution Providers Inc** Suite 300, 1055 West Hastings Street Vancouver, BC

**Find us on: isp3[-solution-providers-inc.](https://www.linkedin.com/company/isp3-solution-providers-inc./) @isp3[\\_solutions](https://twitter.com/isp3_solutions)**

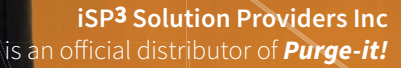

OZNIR / ON DI<br>OZIINR / ON DI